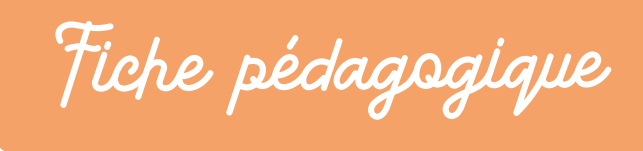

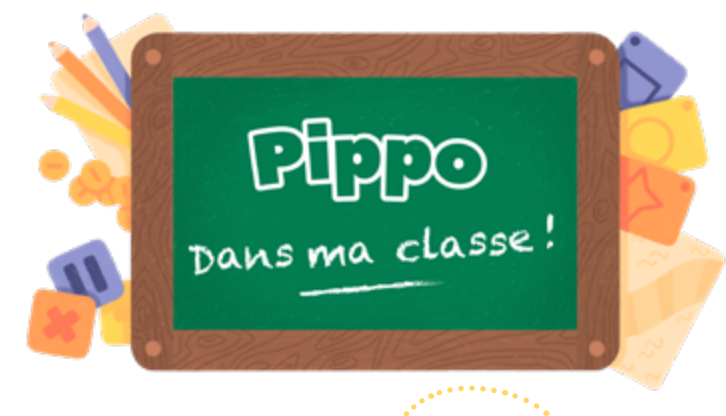

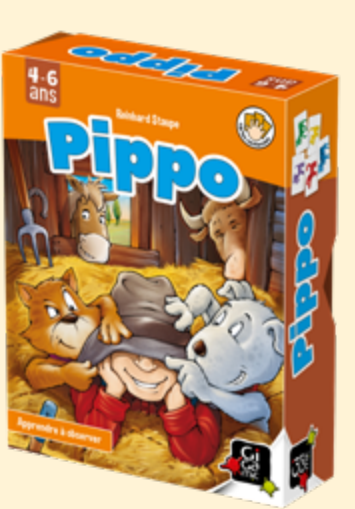

Un jeu de Reinhard Staupe Maison d'édition : Amigo (Gigamic) Prix indicatif : 11€

> **de 1 à 4 élèves 15 minutes**

# **Compétences clés**

Mémoire Rapidité **Observation** Association

## **Intelligences mobilisées**

- **•** Logico-mathématique
- **o** Interpersonnelle
- **o** Intrapersonnelle

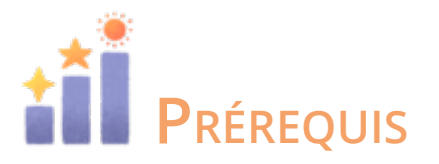

**•** Discrimination visuelle

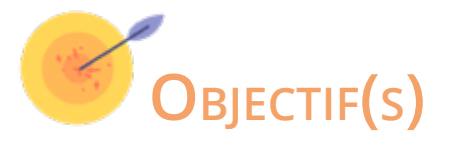

Les élèves seront capables par une observation rapide de la carte « 4 animaux » piochée, de trouver et pointer l'animal manquant dans la couleur manquante.

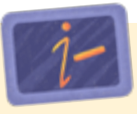

#### **Descriptif :**

Dans ce jeu, il faut identifier et pointer le plus rapidement possible la carte « animal » adéquate.

#### **Niveau :**

- de 5 à 8 ans : découverte accompagnée
- de 8 à 10 ans : en autonomie avec aide au besoin
- à partir de 10 ans : en autonomie

### **ESAR**

A 401 Jeu d'association D 301 Jeu compétitif

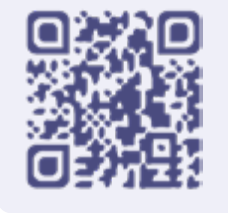

SCAN ME

Retrouvez d'autres fiches [Un jeu] dans ma classe sur www.unjeudansmaclasse.com

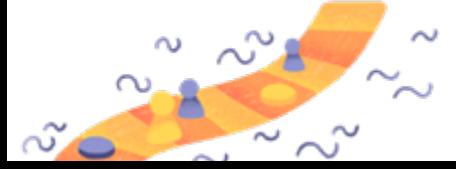

#### Pippo dans ma classe

Fiche pédagogique créée par Jeumaide pour Gigamic dans le cadre du projet « Un jeu dans ma classe » © Gigamic 2022

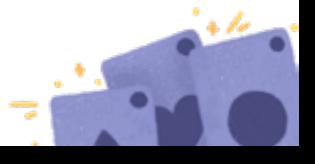

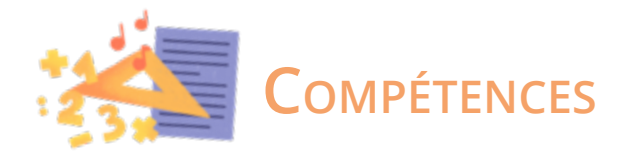

#### **Transversales :**

- Respecter des consignes (...).
- **o** Communiquer l'information, sa démarche, ses résultats et argumenter.
- o Mémoriser et s'approprier l'information.
- Utiliser l'information : réinvestir les savoirs et savoirfaire construits.
- **•** Choisir l'hypothèse de travail la plus favorable.
- **o** S'autoévaluer, ajuster ses comportements.

#### **Mathématiques :**

- **•** Dénombrer.
- **•** Organiser selon un critère.

#### **Français :**

Orienter sa lecture en fonction de la situation de communication :

**o** Adopter une vitesse de lecture favorisant le traitement de l'information.

#### **Éducation physique :**

 $\bullet$  Coordonner ses mouvements : {...} manipuler, {...}

#### **Éducation Morale et Civique / Citoyenneté :**

- **Construire un raisonnement logique.**
- **•** Renforcer l'estime de soi, ainsi que celle des autres.

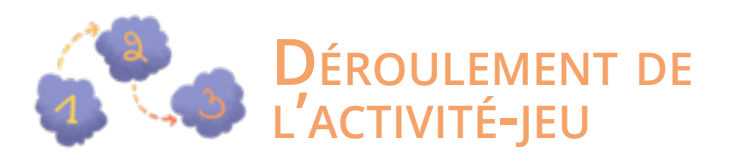

1.Mélangez séparément les cartes « 4 animaux » et « animal unique ».

- 2.Posez les cartes « 4 animaux » en pile, faces cachées, au centre de la table.
- 3.Étalez les cartes « animal unique », faces visibles, sur la table.
- Le joueur le plus jeune commence. Il retourne une carte « 4 animaux ». Le premier joueur qui arrive à trouver l'animal qui manque dans la couleur manquante devra pointer la carte le représentant en annonçant ce qu'il montre.
	- (ex : J'ai le chat mauve !)
- o Il gagne alors la carte de la pioche, la pose devant lui avant de retourner la carte suivante.
- } Chaque tour se joue de la même façon. Durant toute la partie, les cartes « animal unique » restent toutes sur la table, faces visibles.

La partie se termine lorsque la dernière carte

« 4 animaux » est jouée.

Celui qui possède le plus de cartes gagne la partie.

# **Pour jouer autrement**

a. Le site de « Gigamic » propose des pistes pour faire découvrir le jeu pour les 4-10 ans :

> **[https://www.icionjoue.fr/wp-content/](https://www.icionjoue.fr/wp-content/uploads/2011/05/pippo-v11.pdf)  [uploads/2011/05/pippo-v11.pdf](https://www.icionjoue.fr/wp-content/uploads/2011/05/pippo-v11.pdf)**

#### b. **Pour simplifier le jeu :**

- $\rightarrow$  Jouer chacun son tour.
- → Étaler les cartes «animal unique» en les classant soit par animal, soit par couleur.
- $\rightarrow$  Jouer une partie en groupe classe et justifier le choix de la carte pointée.

#### c. **Pour complexifier le jeu :**

- $\rightarrow$  En cas d'erreur, faire perdre une carte au joueur à la manière de « Bazar bizarre ».
- → Faire jouer la règle à l'inverse. Retourner une carte «animal unique» et trouver le plus vite possible quelle carte « 4 animaux » lui correspond.

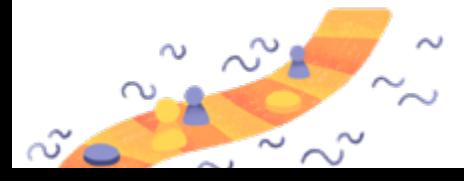

#### Pippo dans ma classe

Fiche pédagogique créée par Jeumaide pour Gigamic dans le cadre du projet « Un jeu dans ma classe » © Gigamic 2022

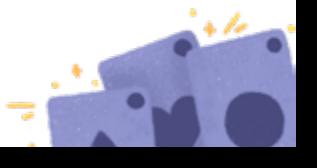

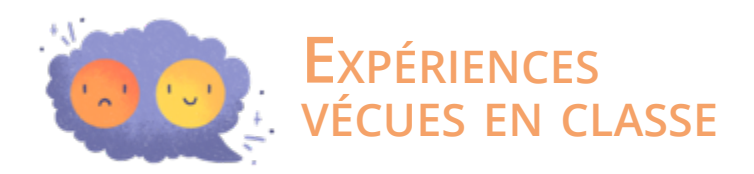

- d. Réaliser une course de « vitesse » en équipe afin de faire vivre le jeu avec leur corps. Après avoir observé la carte « 4 animaux », faire se déplacer les élèves au centre de la pièce/salle de gym pour qu'ils prennent la carte « animal unique » adéquate.
- e. Lors d'un cours de langue étrangère, le jeu peut être adapté pour travailler le nom des animaux ainsi que le nom des couleurs.

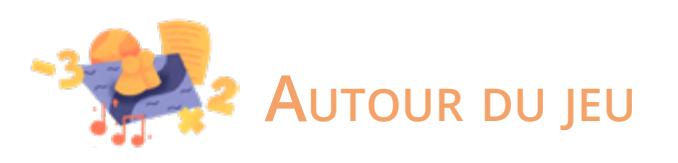

- } **Français/ Langue étrangère** : vocabulaire des animaux, nommer les couleurs, accord des adjectifs de couleur, lecture des noms des animaux, étude du son « ch »
- } **Mathématiques** : classement, ensemble et relation, tableau à double entrée, catégorisation
- } **Éveil scientifique :** les animaux de la ferme
- **Artistique** : créer de nouvelles cartes sur un thème défini.
- **o Fonctions exécutives** : attention, inhibition, mémorisation.

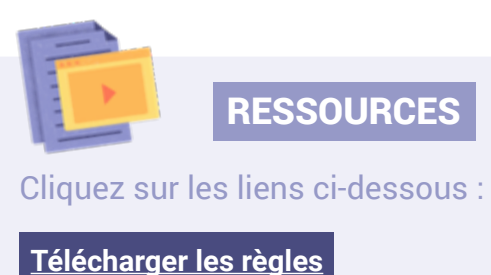

**[Visionner les règles en 5 minutes](https://www.youtube.com/watch?v=ovrqhmpzjr8&ab_channel=LesjeuxdeWilfriedetMarie)**

N'hésitez pas, dans la préparation de votre activité, à prendre en compte les obstacles potentiels. Nous avons constaté que les élèves pouvaient rencontrer des **difficultés à** :

#### **1. Mémoriser les animaux et couleurs présents dans le jeu :**

- $\rightarrow$  Voir aide de jeu.
- **2. Choisir et pointer la carte « animal unique » adéquate :**
	- → Faire oraliser les élèves pour justifier leur choix en trois étapes. Exemple : « Il manque le chien » puis « Il manque la couleur jaune » et enfin « Il manque le chien jaune ».
- **3. Écouter la pertinence du choix des autres joueurs et laisser passer des erreurs :** 
	- $\rightarrow$  Faire justifier oralement le choix de la carte « animal unique ».
	- → L'adulte supervise les premières parties. Par la suite, un élève peut prendre ce rôle.

#### **4. Se mettre d'accord en cas d'ex-aequo :**

- → L'adulte aide à trouver des solutions pour résoudre ce genre de situations.
- **→** Rejouer une nouvelle carte « 4 animaux» à la manière du jeu « Bataille ». Celui qui remporte cette dernière, gagne les 2 cartes.

#### **5. Gérer leur impulsivité :**

- → Ne laisser qu'un seul essai par élève.
- Un meneur de jeu compte jusque 3 et donne le top départ.
- Inviter les élèves à oraliser dans leur tête leur choix.
- → Voir première partie du point « b » dans « Pour jouer autrement ».

!! Veillez aux éventuels élèves daltoniens de votre classe !!

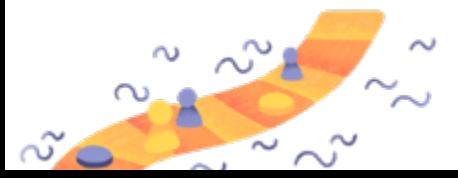

#### Pippo dans ma classe

Fiche pédagogique créée par Jeumaide pour Gigamic dans le cadre du projet « Un jeu dans ma classe » © Gigamic 2022

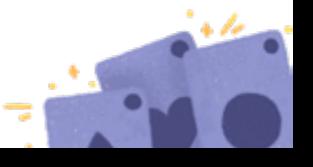

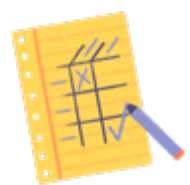

## **Grille d'observation**

Vous trouverez ci-dessous une liste de compétences que vous pourrez observer et/ou évaluer auprès de vos élèves lors de l'activité. Bien sûr, sentez-vous libre de sélectionner les critères les plus pertinents dans votre pratique, ou d'en ajouter.

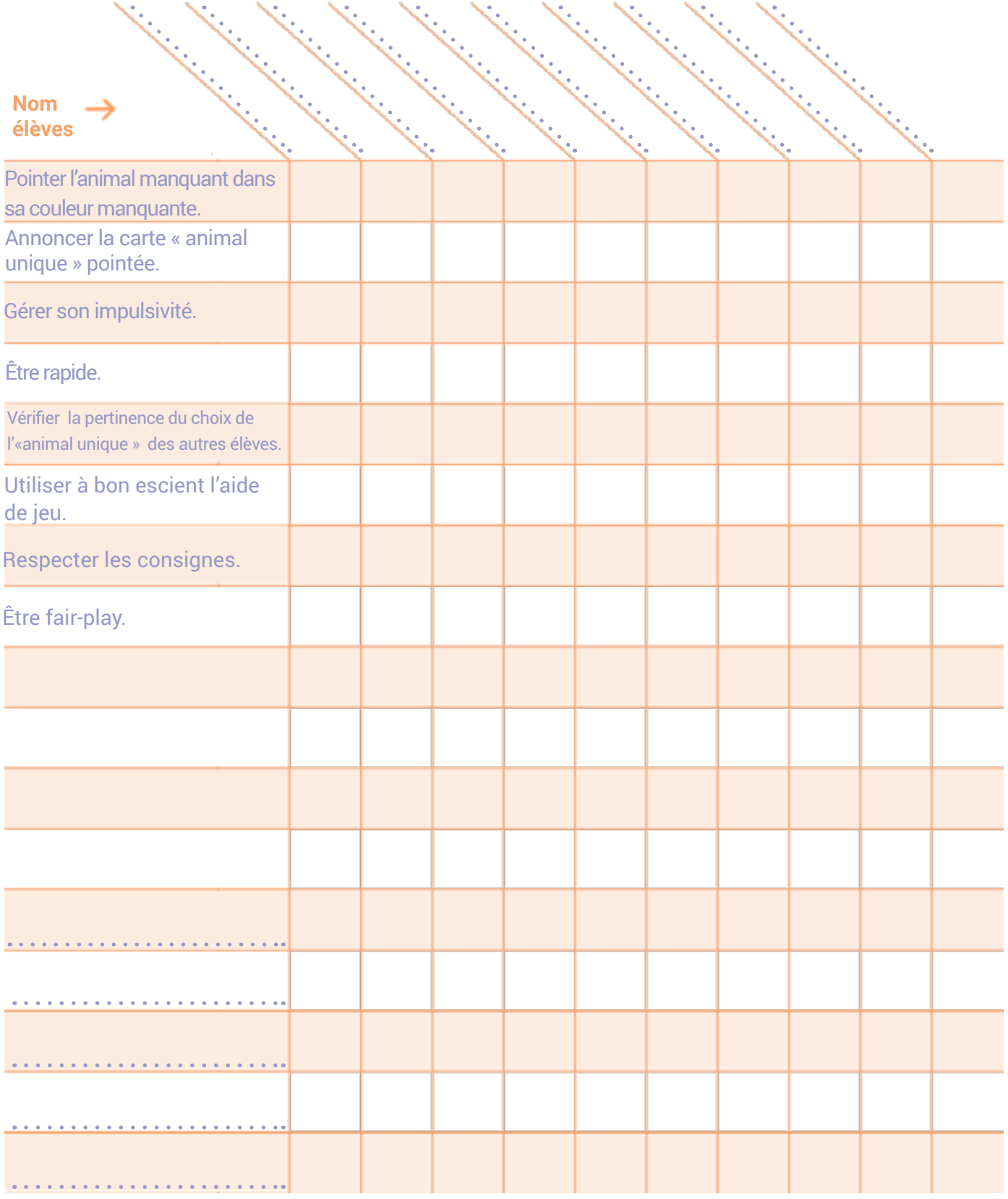

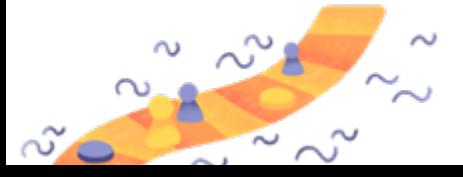

### Pippo dans ma classe

Fiche pédagogique créée par Jeumaide pour Gigamic dans le cadre du projet « Un jeu dans ma classe » © Gigamic 2022

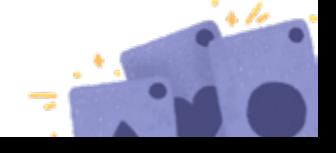

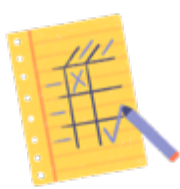

# **fiche d'auto-évaluation**

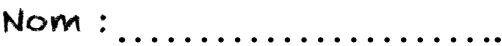

En jouant à ce jeu …

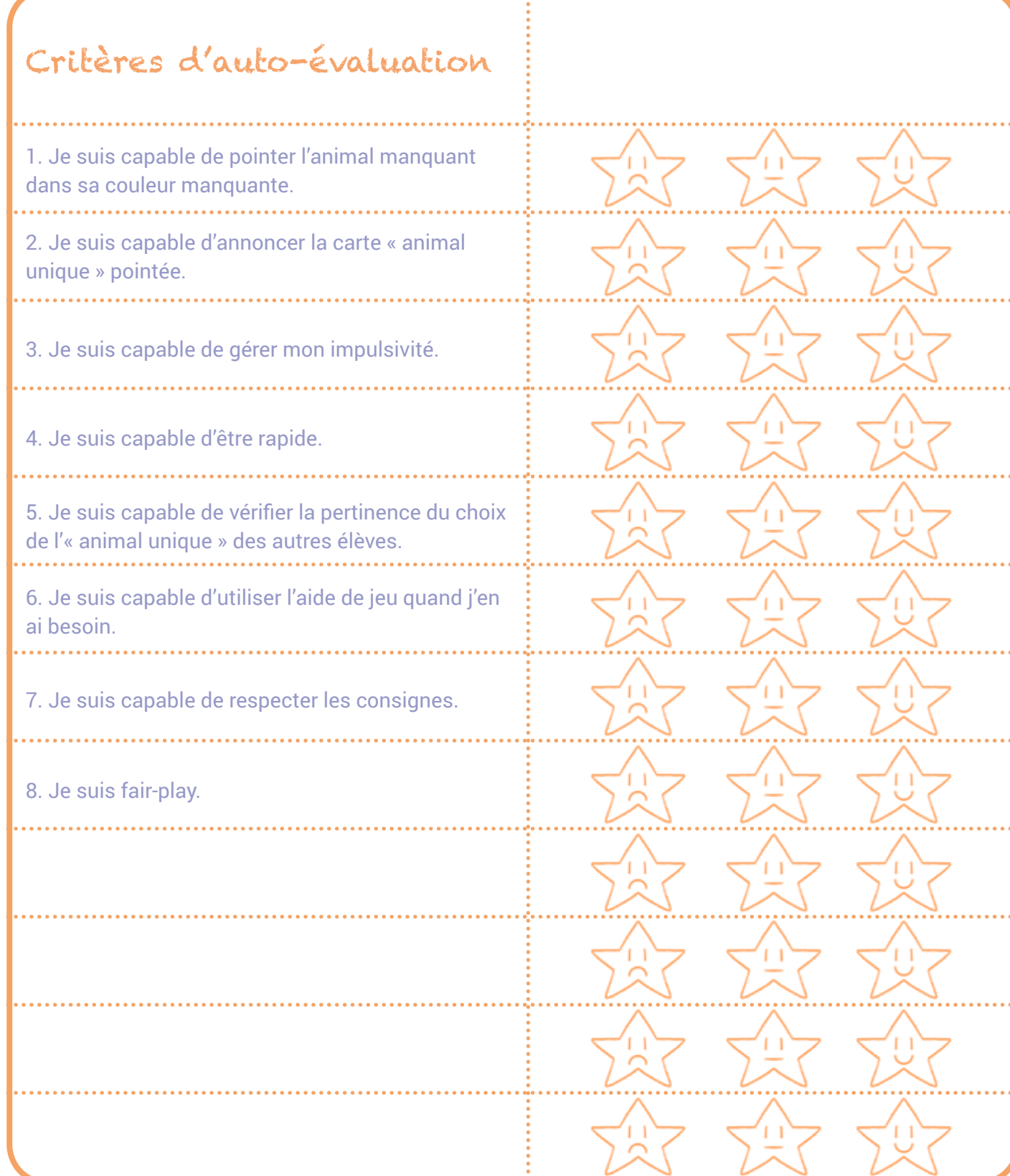

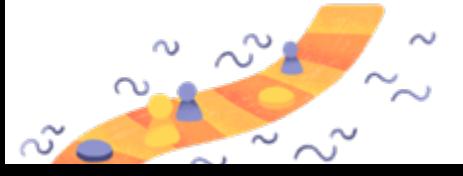

### Pippo dans ma classe

Fiche pédagogique créée par Jeumaide pour Gigamic dans le cadre du projet « Un jeu dans ma classe » © Gigamic 2022

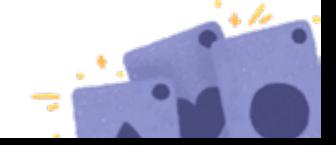

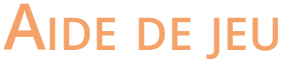

Matériel à découper et plastifier afin d'aider les élèves à mémoriser l'installation du jeu.

# Trouver l'animal manquant !!

## Carte 4 animaux :

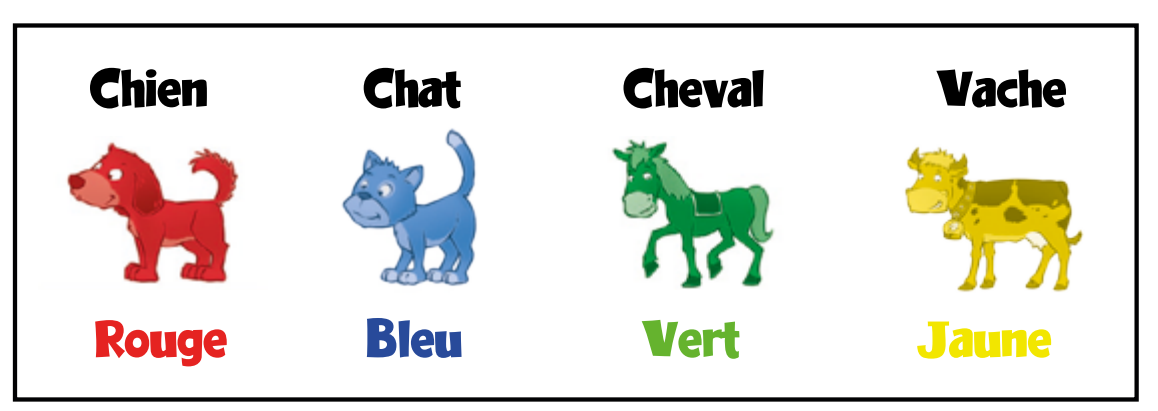

La couleur manquante est : Violet

## Il manque l'animal : Chèvre

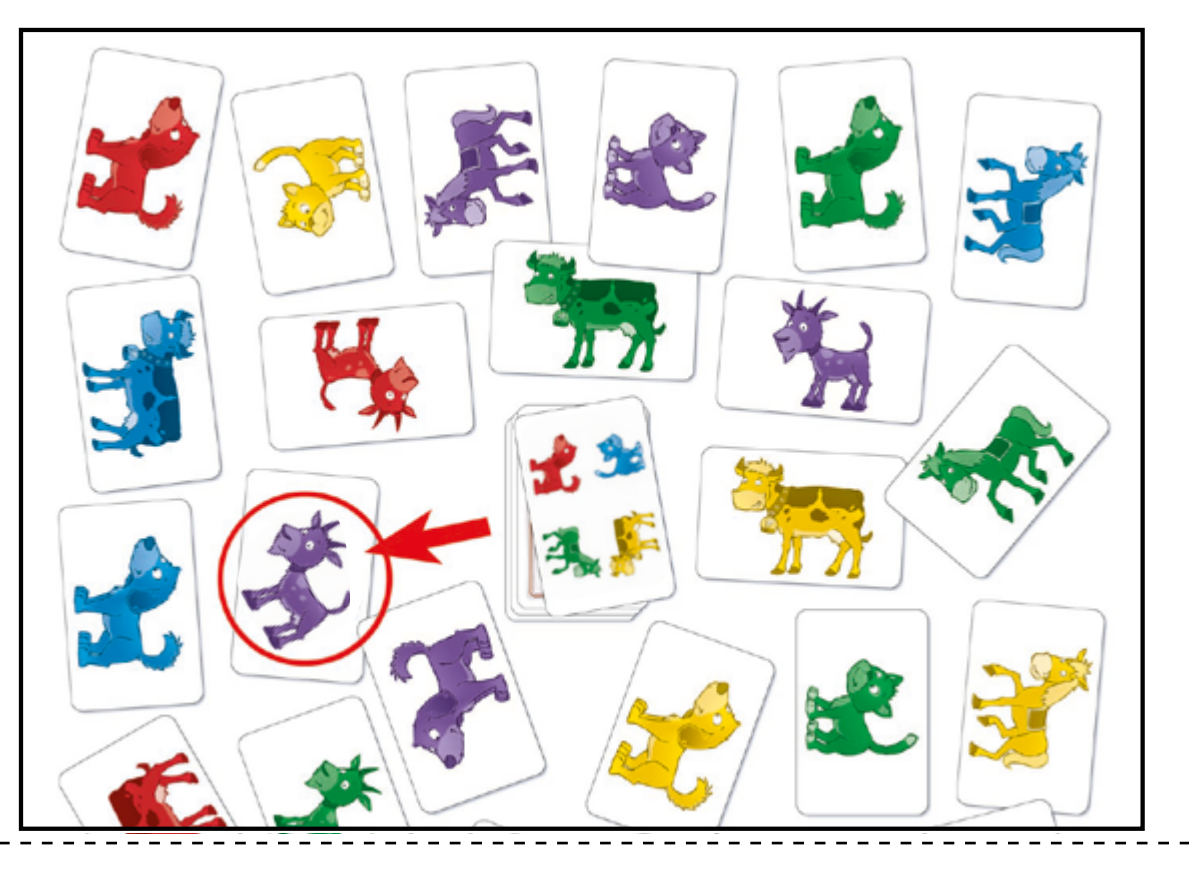

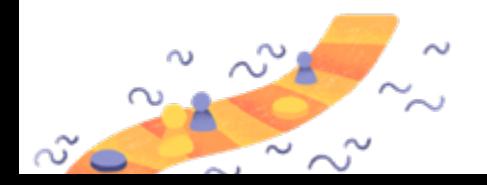

### Pippo dans ma classe

Fiche pédagogique créée par Jeumaide pour Gigamic dans le cadre du projet « Un jeu dans ma classe » © Gigamic 2022

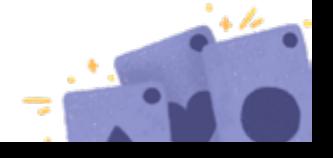

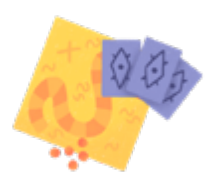

# **Aide de jeu**

Matériel à découper et plastifier afin d'aider les élèves à mémoriser les différents animaux et couleurs présents dans le jeu.

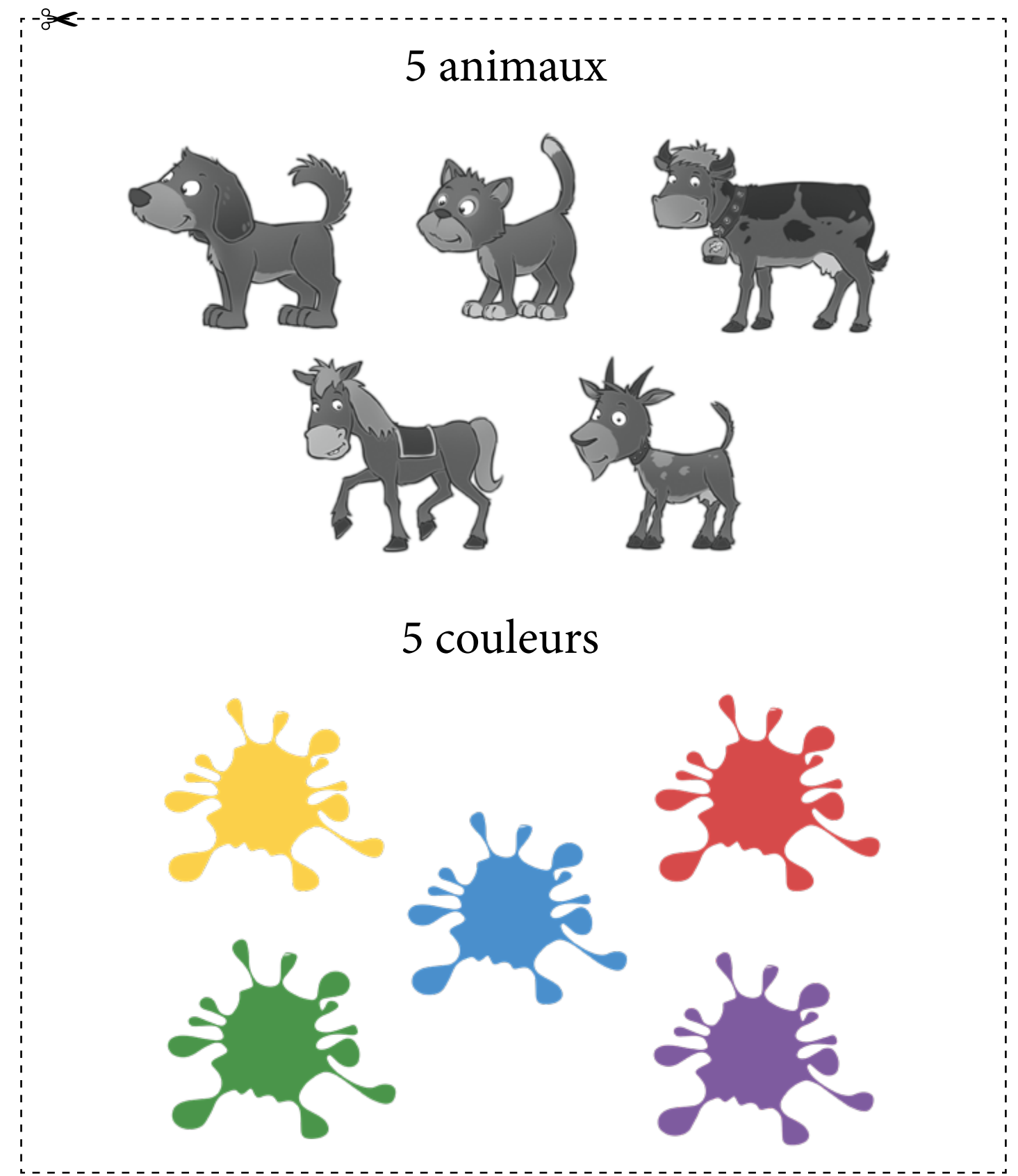

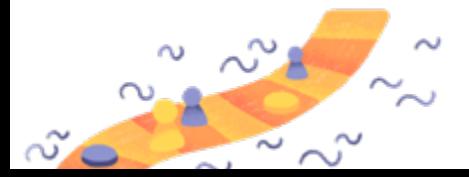

### Pippo dans ma classe

Fiche pédagogique créée par Jeumaide pour Gigamic dans le cadre du projet « Un jeu dans ma classe » © Gigamic 2022

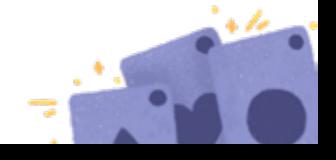